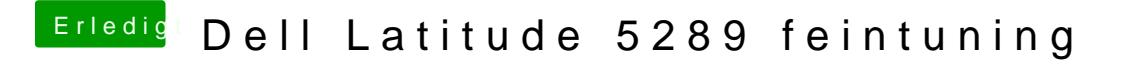

Beitrag von Noir0SX vom 4. Februar 2018, 11:57

Kannst Du nach dem Booten vom letzten EFI, nochmal eine ioReg hier hochla